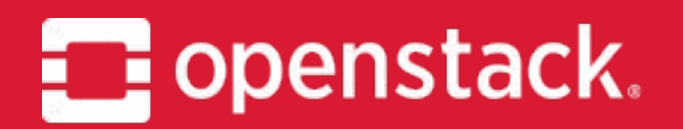

#### **Ironic** Project Update, OpenStack Summit Sydney

Julia Kreger - TheJulia - juliaashleykreger@gmail.com Hironori Shiina - hshiina - shiina.hironori@jp.fujitsu.com

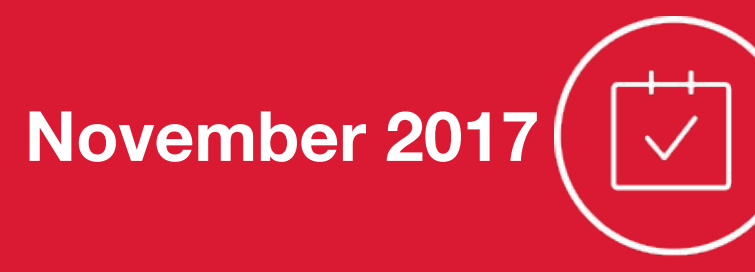

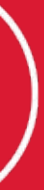

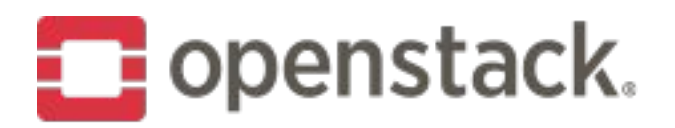

#### **What is Ironic?**

A project to provide an API service and tooling to facilitate the lifecycle management of a hardware in a cloud.

In essence, Bare-Metal as a Service.

Ironic started as "Nova Baremetal", and now provides a virt driver for Nova, which has resulted in 13% of the OpenStack deployments utilizing bare metal for instances.

145 unique contributors contributed to Ironic during the Pike cycle, from 33 different organisations.

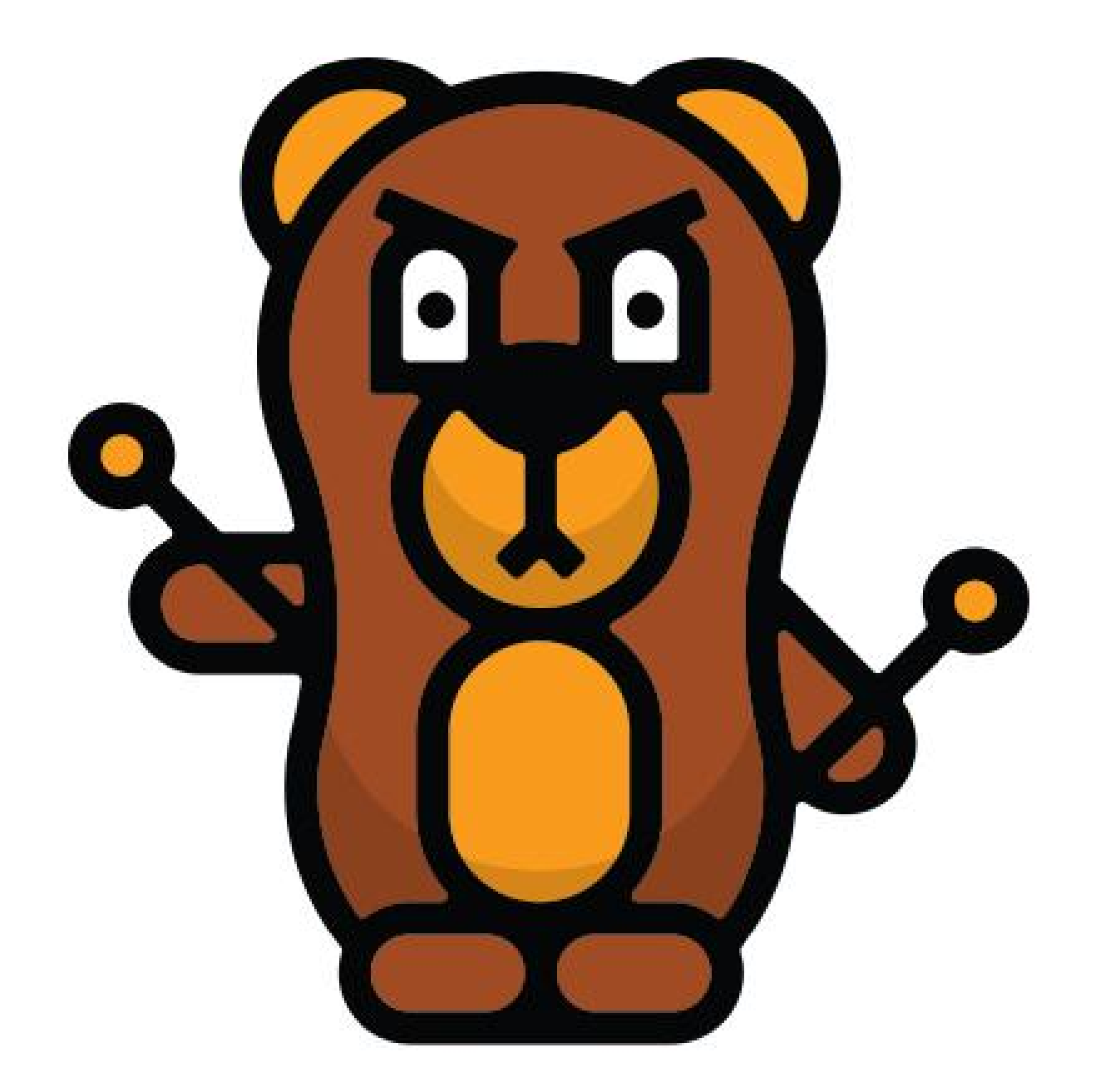

# IRONIC

an OpenStack Community Project

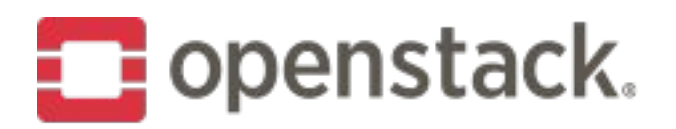

# Ironic Contributor Velocity

#### **Community Review Velocity**

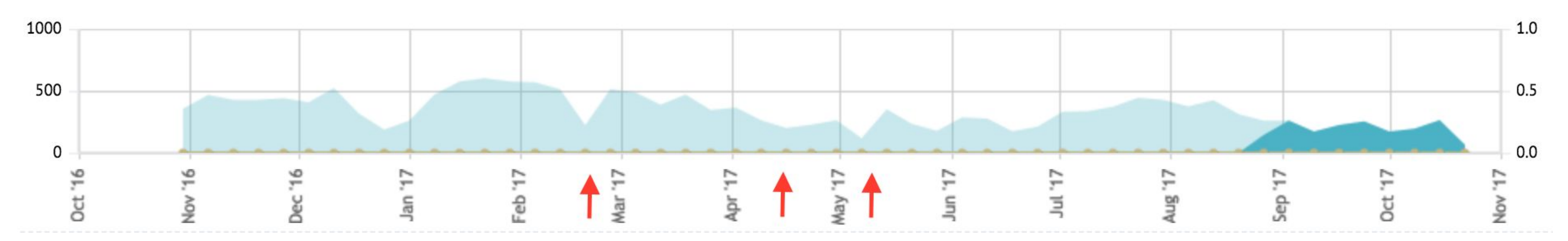

#### **Community Commit Velocity**

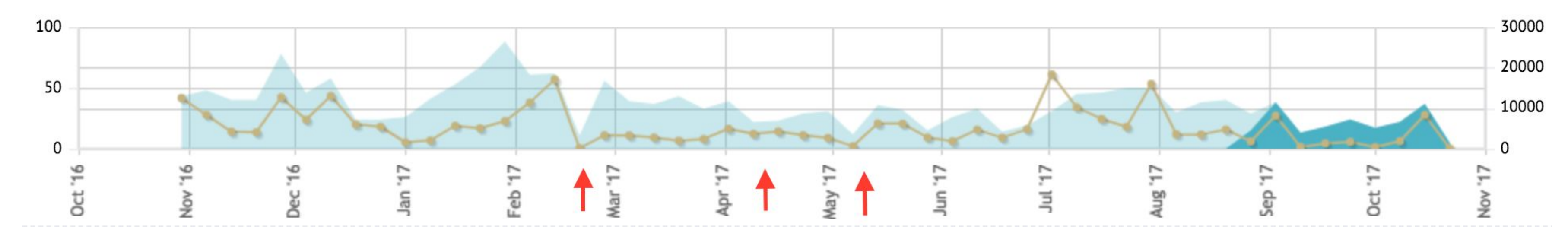

Highlighted events (Left to Right): Pike PTG, OSIC Impact, Boston Summit

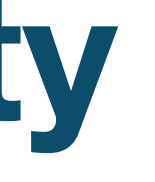

#### Rolling upgrades! ➡ Enables downtime-less N-1 upgrades

#### Initial Boot from Volume support!

- ➡ iPXE based PXE boot configurations
- ➡ iRMC virtual media boot

#### Hardware Types

- ➡ Easier to now change driver behavior!
- ➡ For all previous "classic" drivers
- ➡ Including a redfish hardware type!

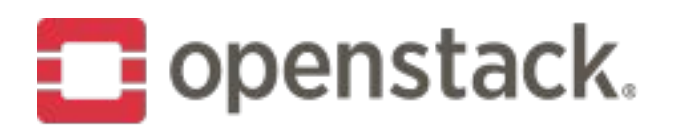

# **OpenStack Pike Ironic Features**

#### Networking

- ➡ Physical network information storage
- ➡ Port group information now sent to Neutron
- ➡ VIF attachment/detachment support

Migration to scheduling based on a custom resource class

Drivers that do not have Third Party CI have been removed

Many bug fixes!

- 
- 
- 

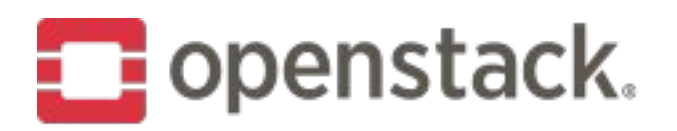

# **OpenStack Pike Ironic Features**

- Client/Server API version defaults and negotiation updates
- Reworking service authentication to use keystoneauth
- Reference architecture documentation \o/
- Neutron event Processing
- Routed networks support
- RESCUE mode \o/

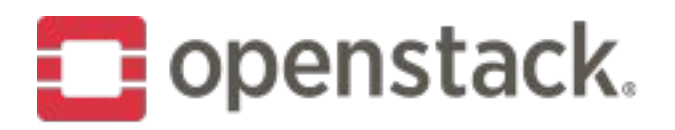

# **OpenStack Queens Ironic**

- BIOS configuration framework
- Ansible deployment interface

**Deprecations** 

- ➡ Classic Drivers
- ➡ "ironic" CLI in favor of OpenStack Client

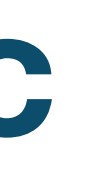

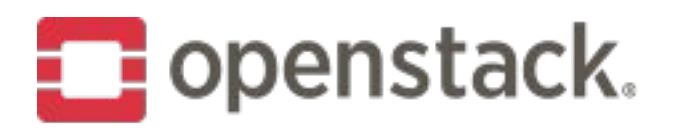

### **OpenStack Queens Ironic**

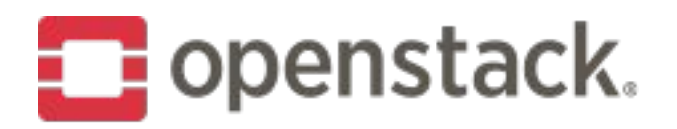

# **Beyond Queens Support for Traits!** Use of traits to influence deployments **Removal of Classic Drivers** Removal of "ironic" CLI

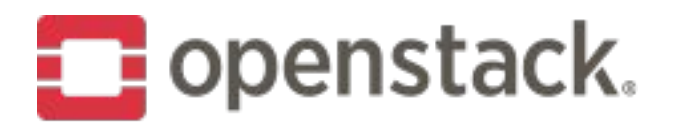

#### **Ironic sub-projects**

ironic-inspector

"Discovery of hardware properties for a node managed by ironic."

ironic-python-agent

"Agent to facilitate the deployment and undeployment of bare metal."

ironic-ui

"A horizon panel to manage resources in ironic."

bifrost

"An Ansible based toolkit for standalone Ironic usage."

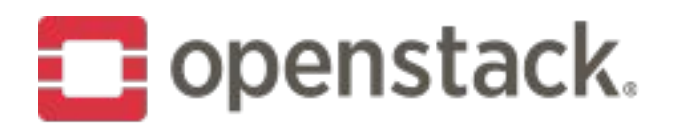

#### **Ironic sub-projects**

networking-baremetal

"Additional networking integration for bare metal."

molteniron

"Tooling to assist with pure bare metal cloud management."

sushy

"Library to facilitate communication to, and emulation of redfish."

virtualbmc

"An emulated IPMI management controller for testing."

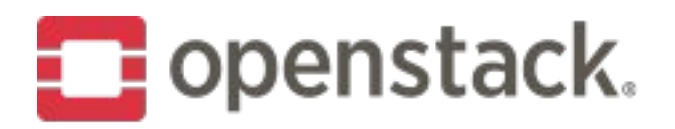

### Ironic-inspector Pike Features

Dependencies for introspection hooks **LLDP Processing Enhancements API Usability Enhancements** Option to disable port creation upon (re)introspection **DHCP/PXE filter driver framework** 

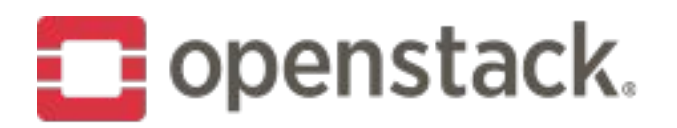

### **Ironic-inspector Queens**

Implementation of firewall and dnsmasq filter drivers

High availability support for active/active inspector deployments

Virtual Media boot integration with Ironic

UX Enhancements (inspect-wait state)

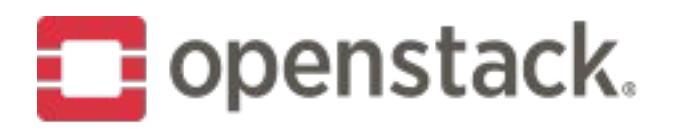

### **Ironic-inspector Queens**

Some impact anticipated from merger of inspector functionality into Ironic.

Deprecation:

➡ No deprecations expected

Delayed: ➡ uWSGI support

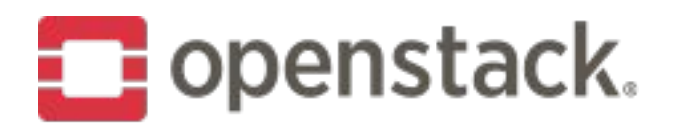

# Ironic-inspector beyond Queens

Possible merger of inspection capability into Ironic

Introspection rules processing as a service

Inspector may solely focus on node discovery

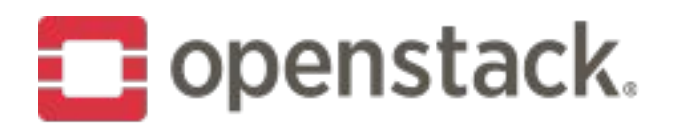

### **Cross-Project Work**

Python 3 Compatibility: ironic - Ready - Gate change remains ironic-inspector - Blocked on Swift usage ironic-python-agent - Ready minus TinyIPA, this is being worked.

Policy in Code:

ironic - Mostly completed in the past, minor items finished ironic-inspector - Completed in Queens

uWSGI:

ironic - Mostly done - Reviews needed ironic-inspector - Blocked

Tempest Plugin Split: Blocked until zuulv3 jobs are in-tree.

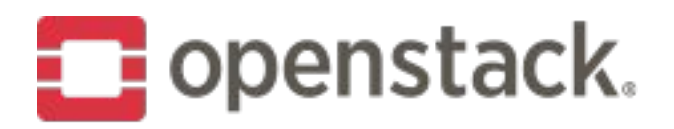

### **Cross-Project Work**

Scheduling/Traits Support

- Automatic resource class identification
- Forward direction on Traits
- ➡ Automatic discovery of Traits
- Scheduling for Traits

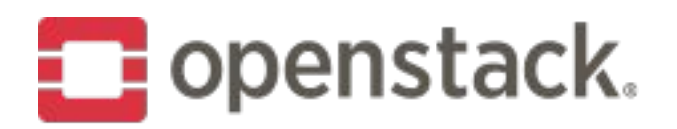

#### Dive into Boot from Volume

- Overview of Boot from Volume
- Making bare metal servers more reliable with BFV

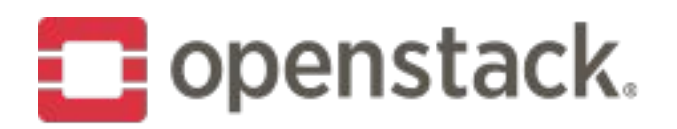

#### **BFV Separates Compute and Storage**

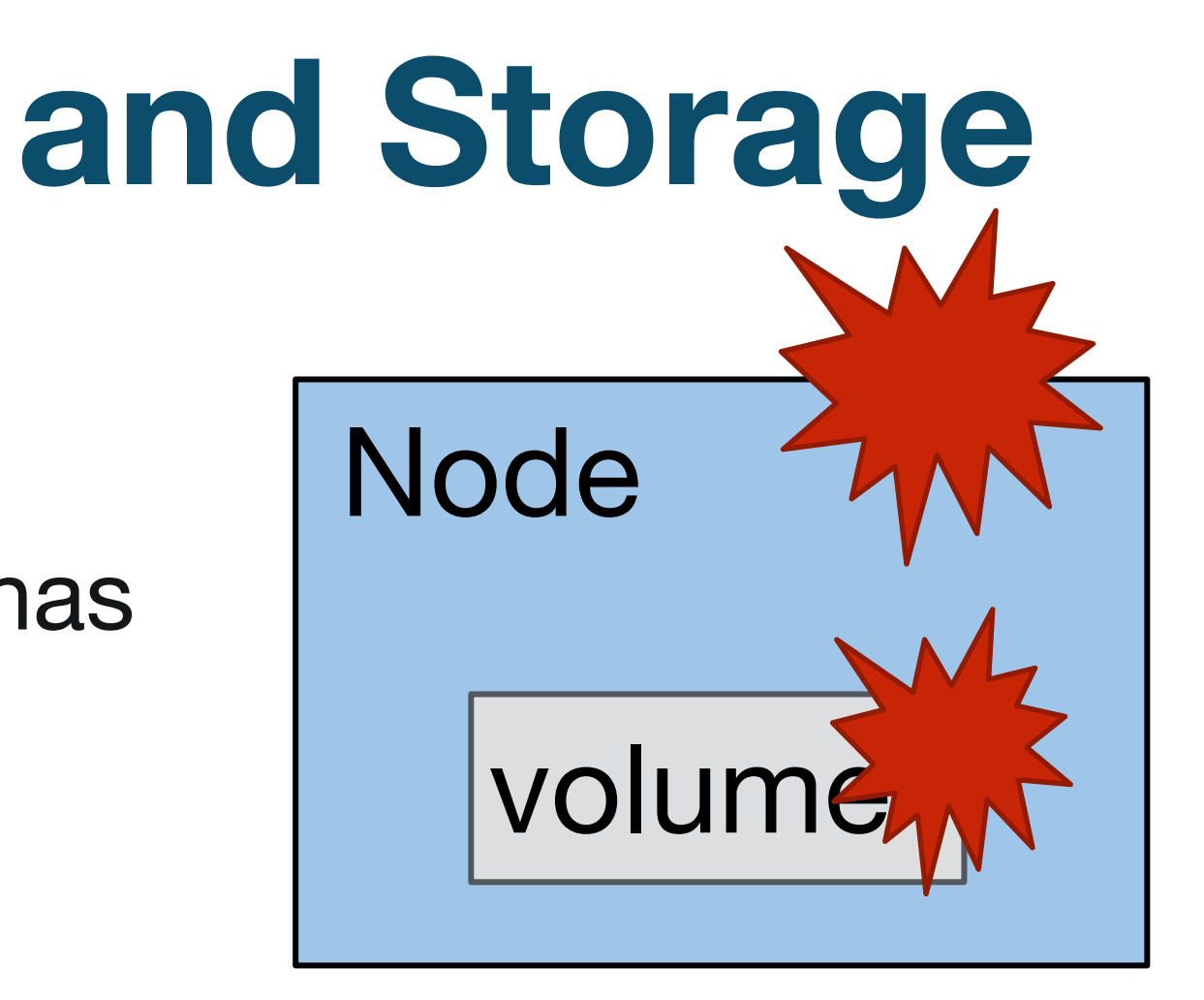

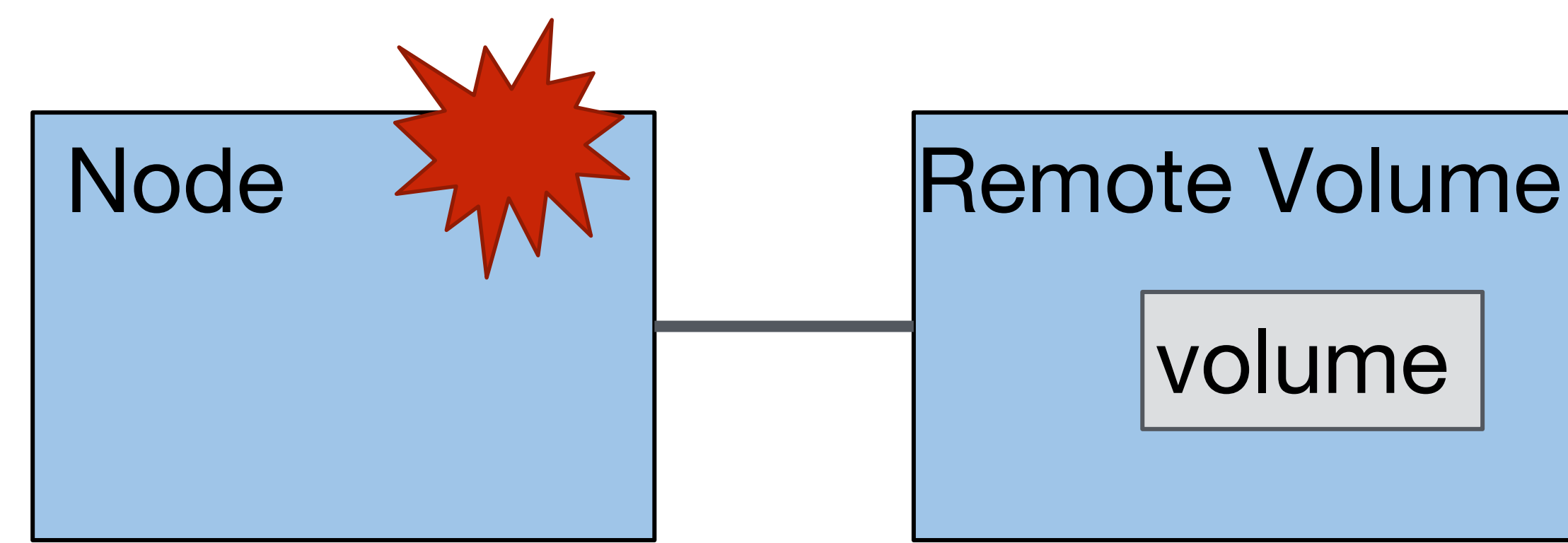

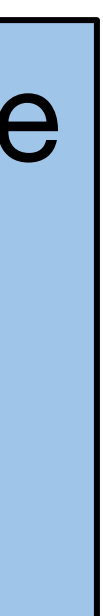

Boot from Local Disk

- $\rightarrow$  Disk size is flexible
- ➡ Data is available even if a server has failed
- ➡ Disk size is fixed
- ➡ Data cannot be accessed when a server has failed

#### Boot from Remote Volume

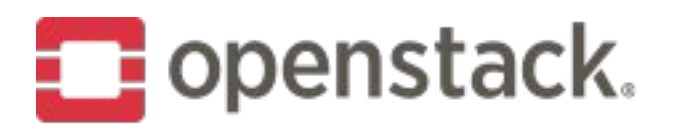

# **Overview of Booting from Volume**

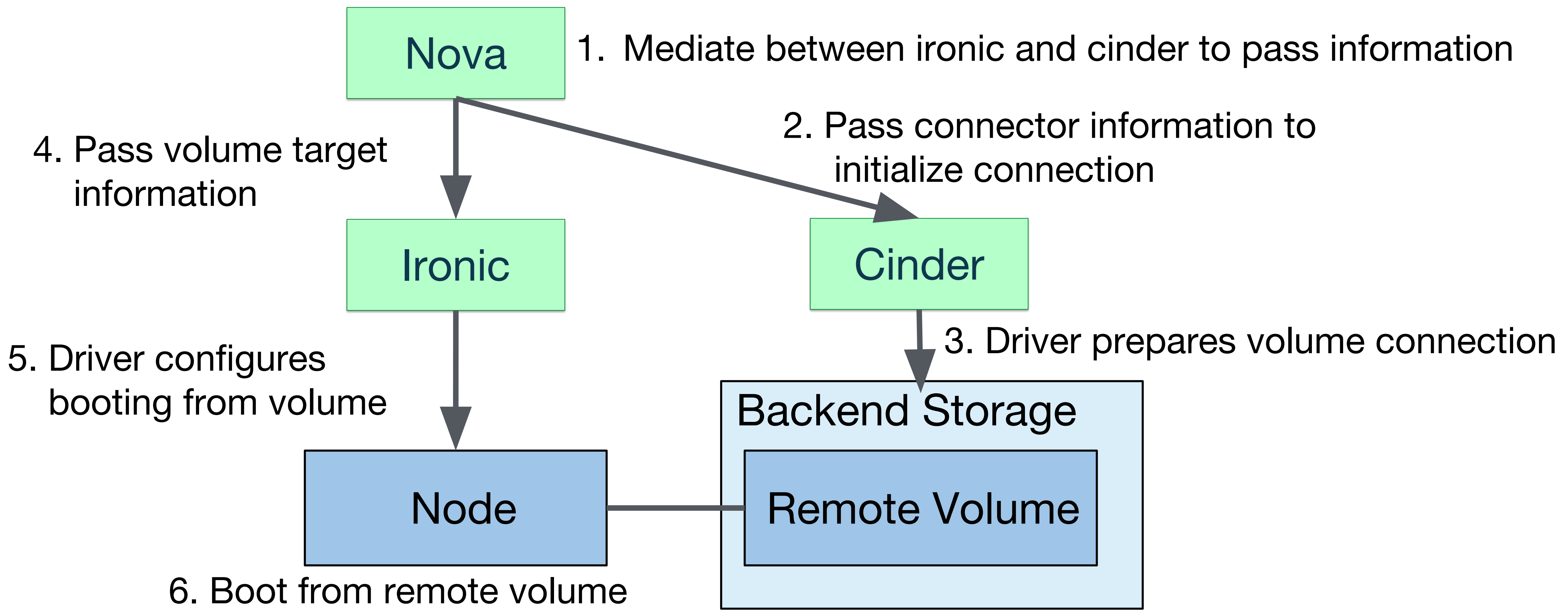

Volume connector:

contains connector information of a node

Volume Target:

contains target information of a volume

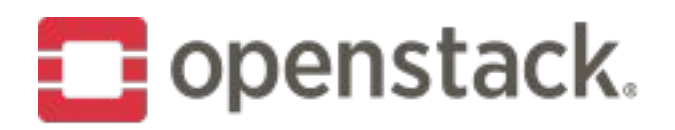

### **Ironic Resources for Boot from Volume**

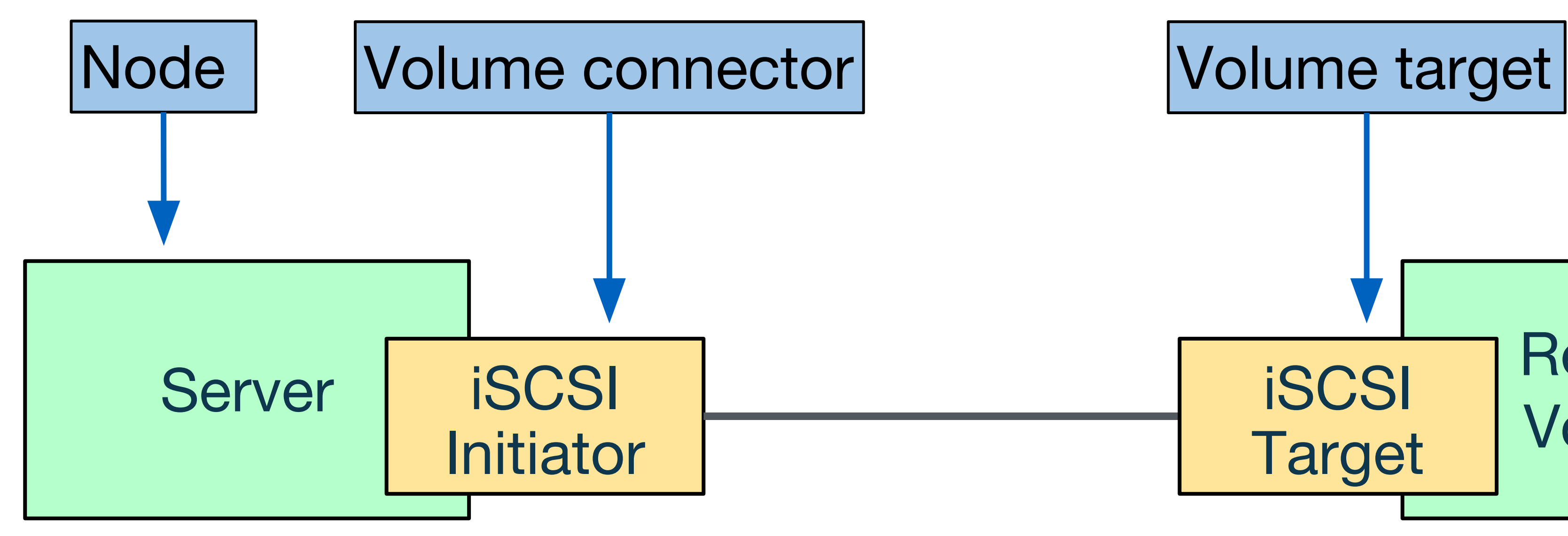

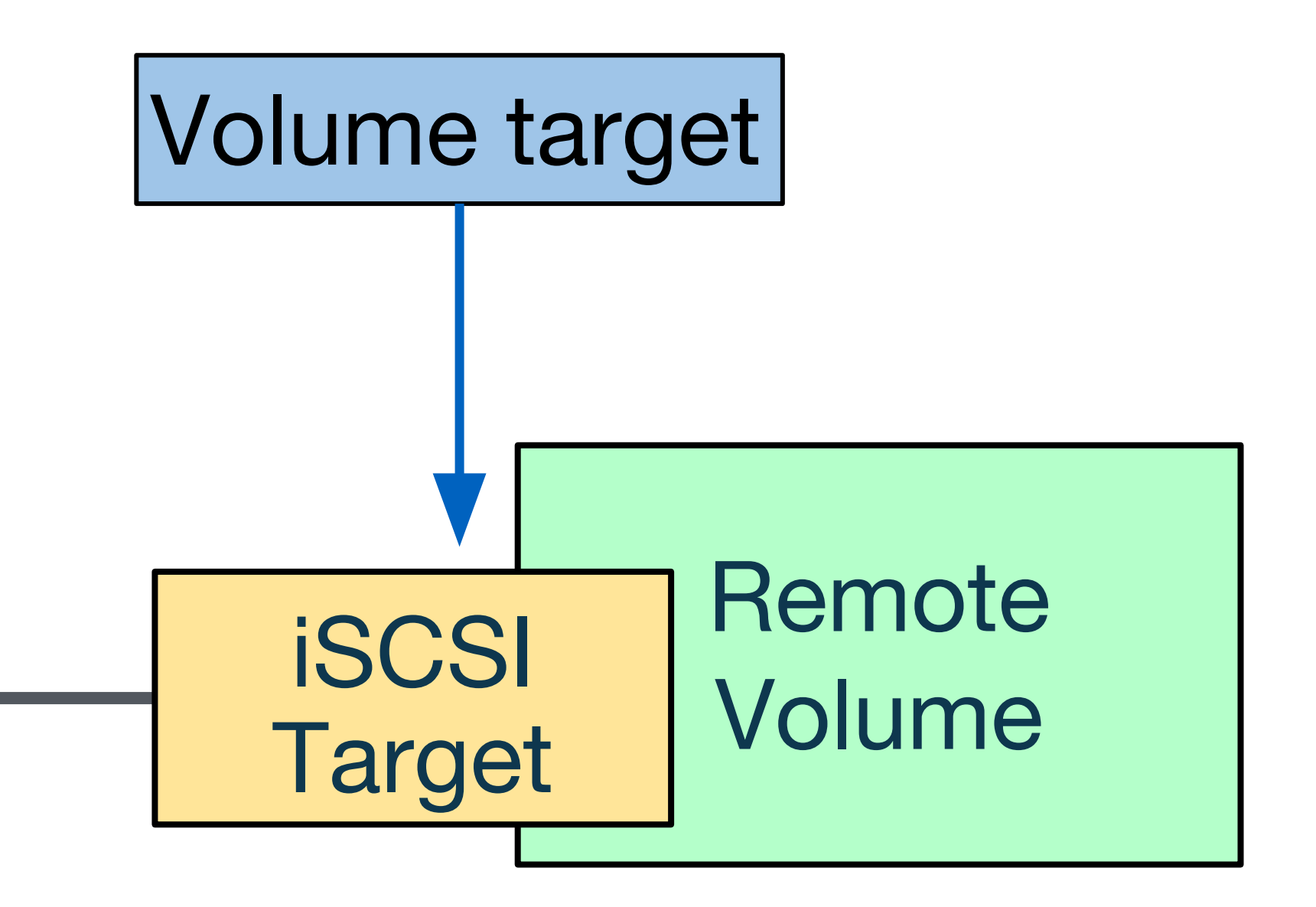

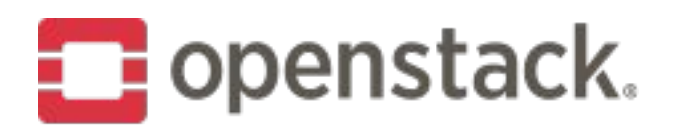

# **Driver Implementation**

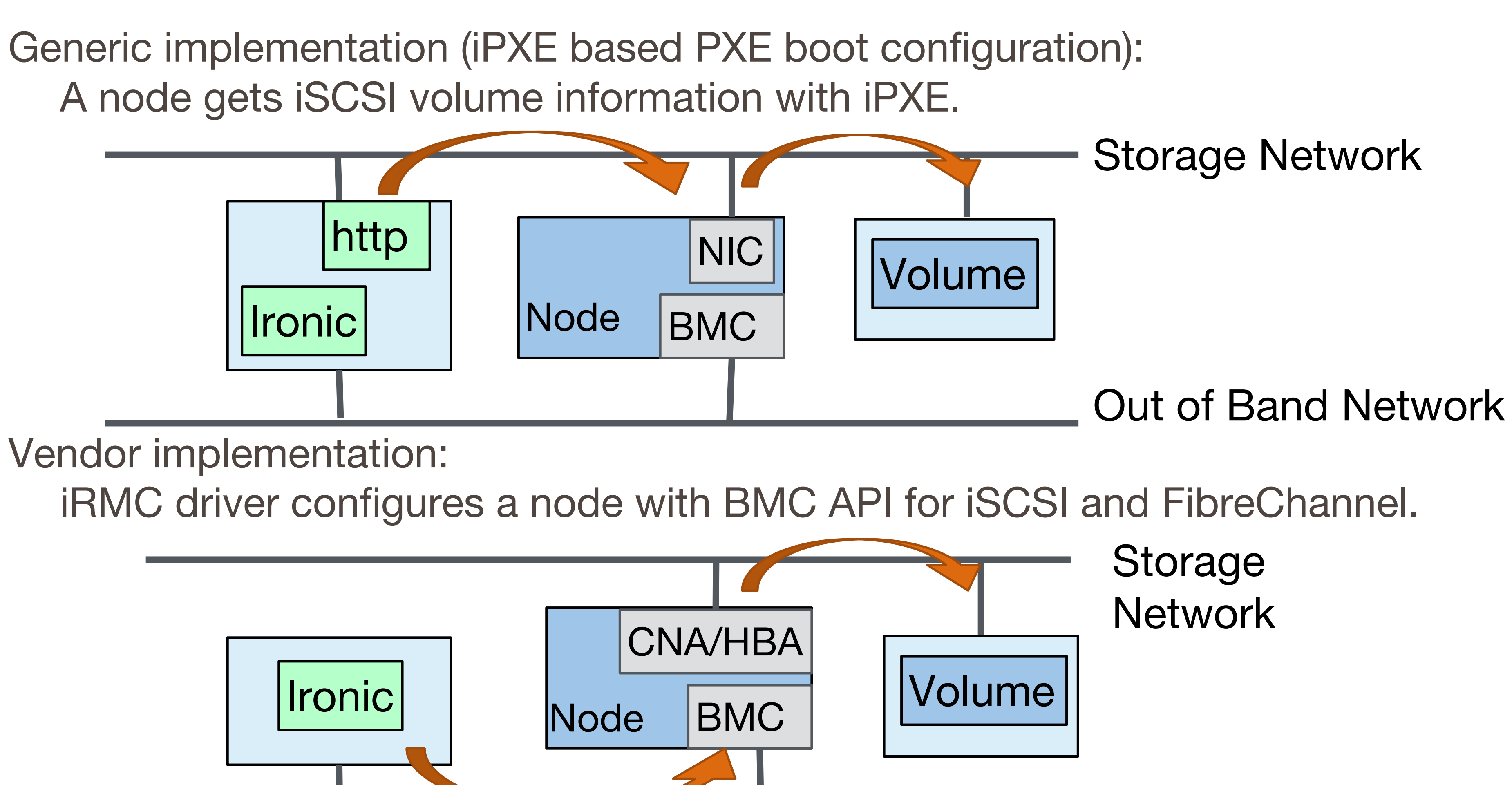

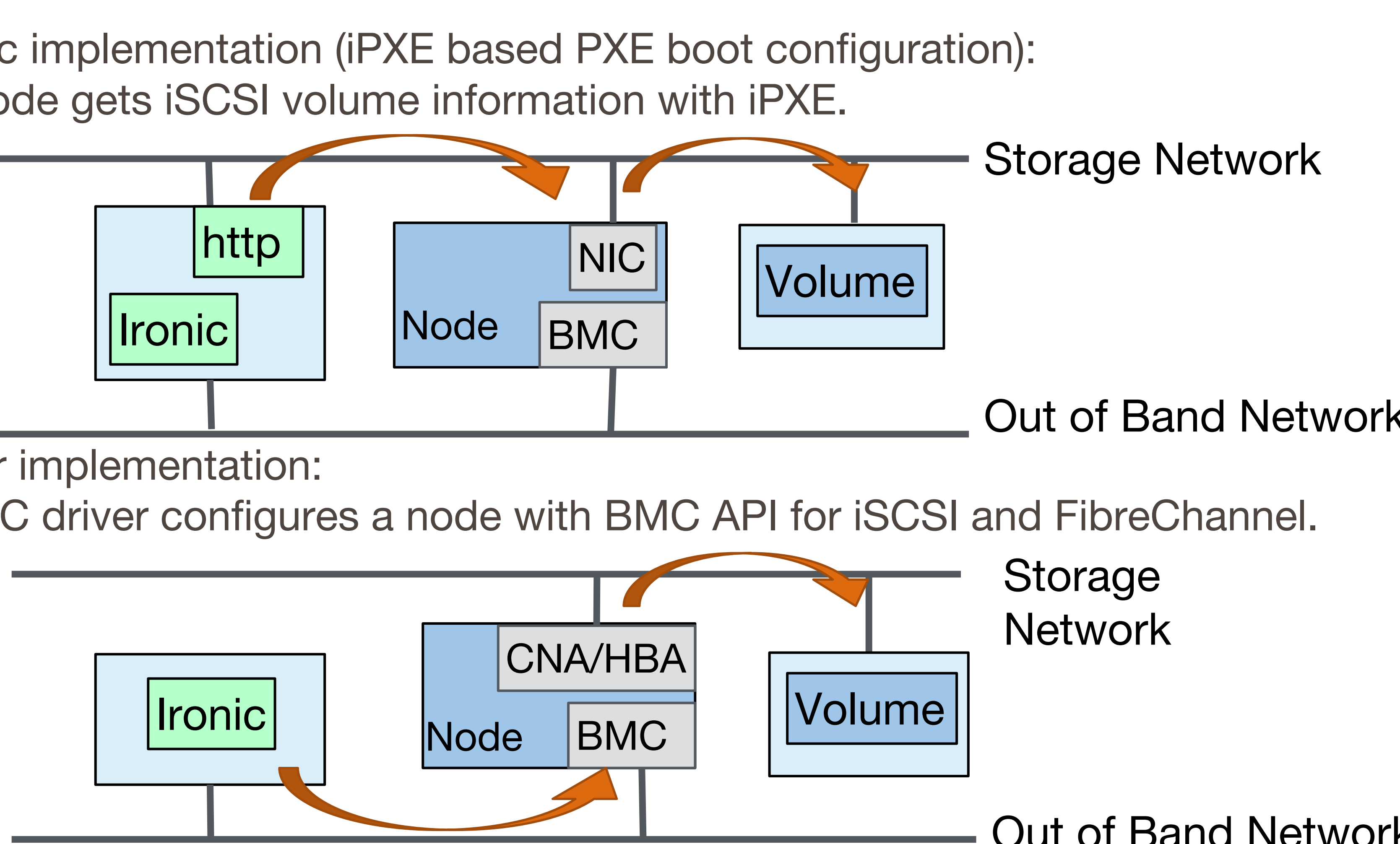

**Out of Band Network** 

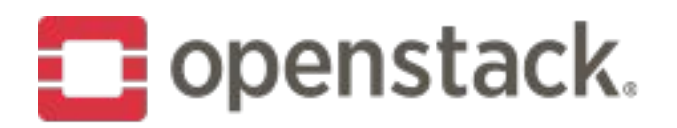

#### Switch over at Server Failure

When a server is failed, another server can be booted from the same volume.

1. A server has failed.

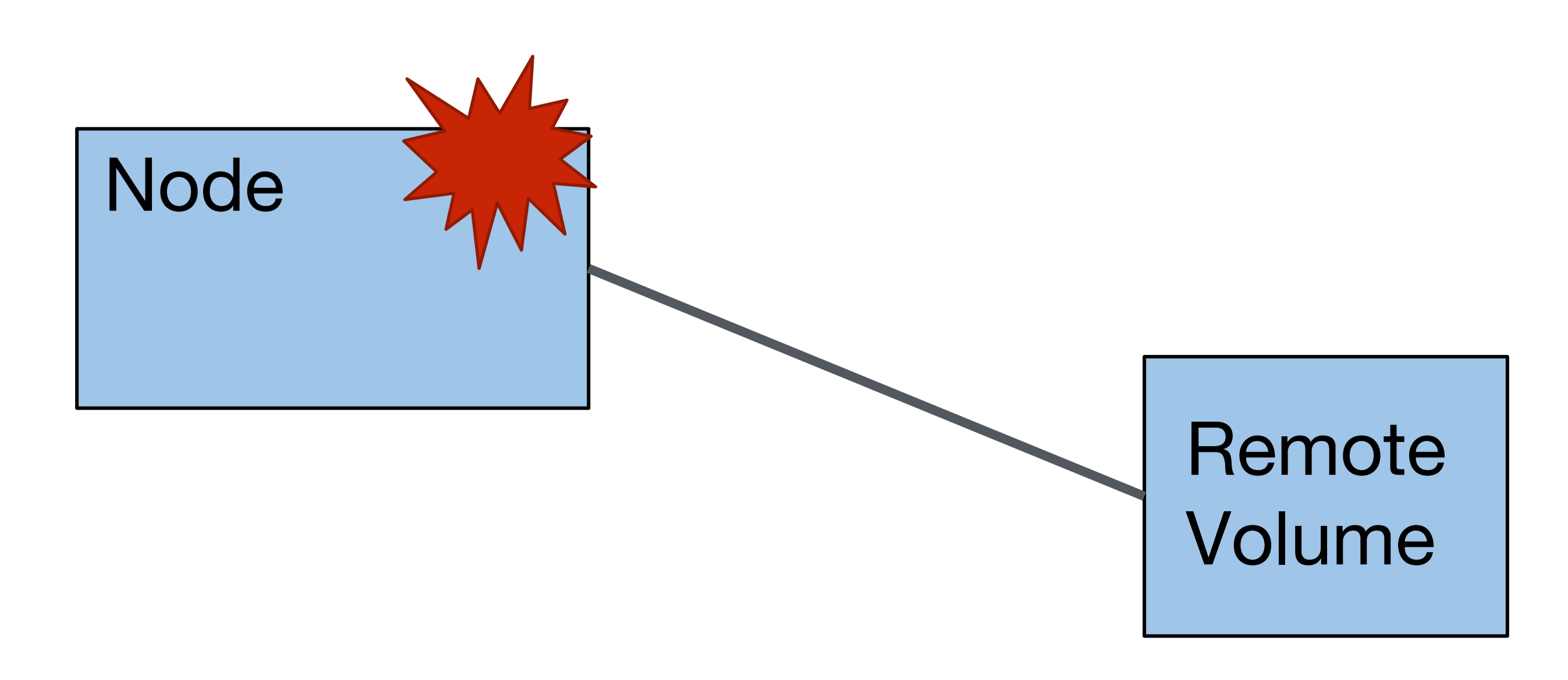

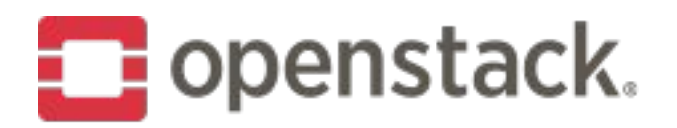

#### Switch over at Server Failure

When a server is failed, another server can be booted from the same volume.

**Node** 

**Node** 

2. Power off the server.

3. Deploy another server with the same volume.

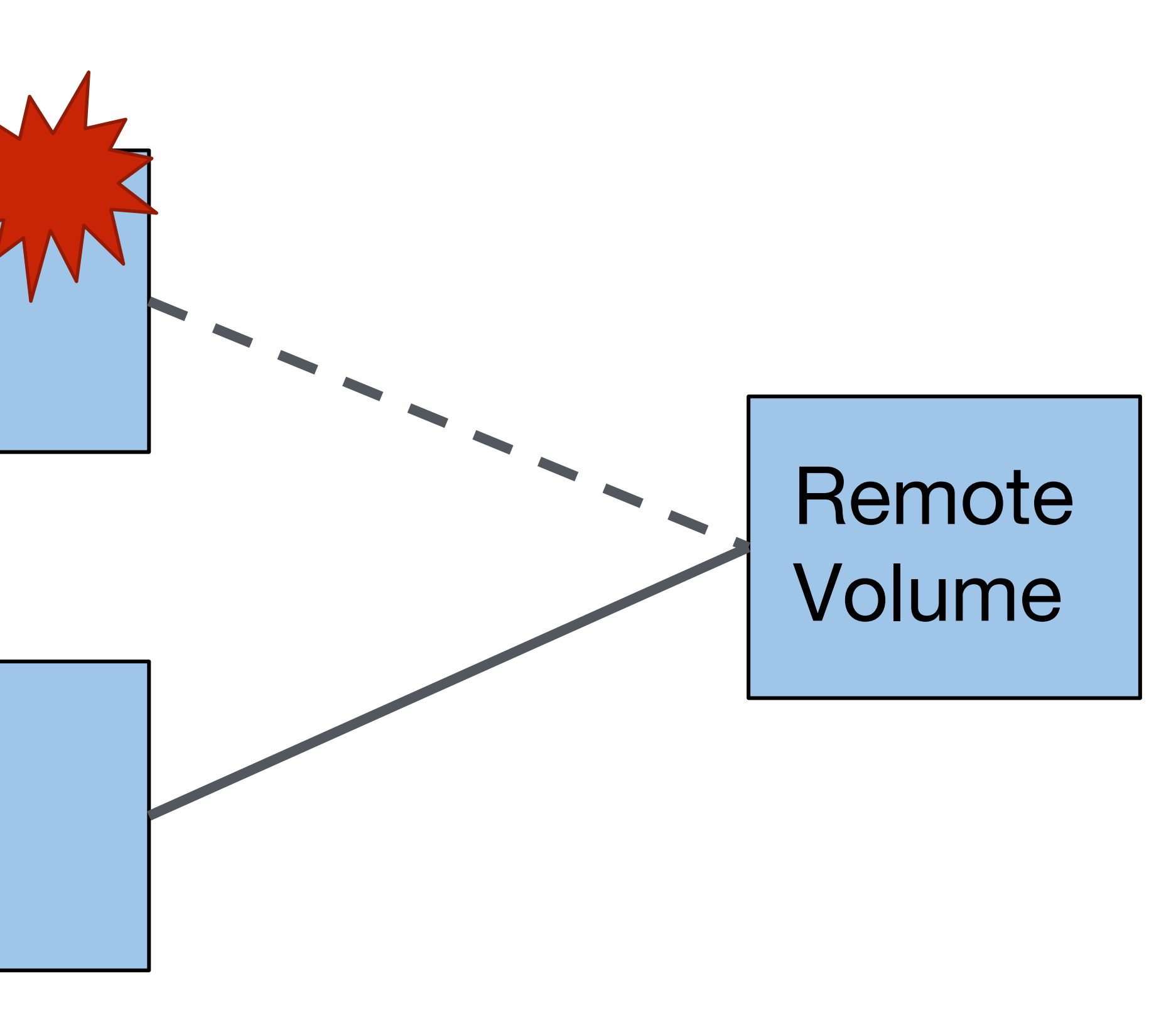

With Compute service(nova), bare metal servers behind an instance can be switched by compute API such as cold-migration and resize. Change for ironic driver in nova is working in progress.

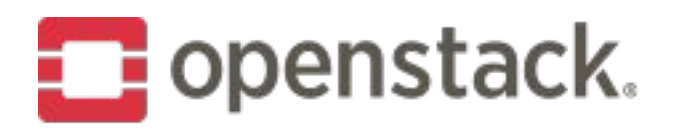

# **Bare Metal Instance Switchover with nova (in progress)**

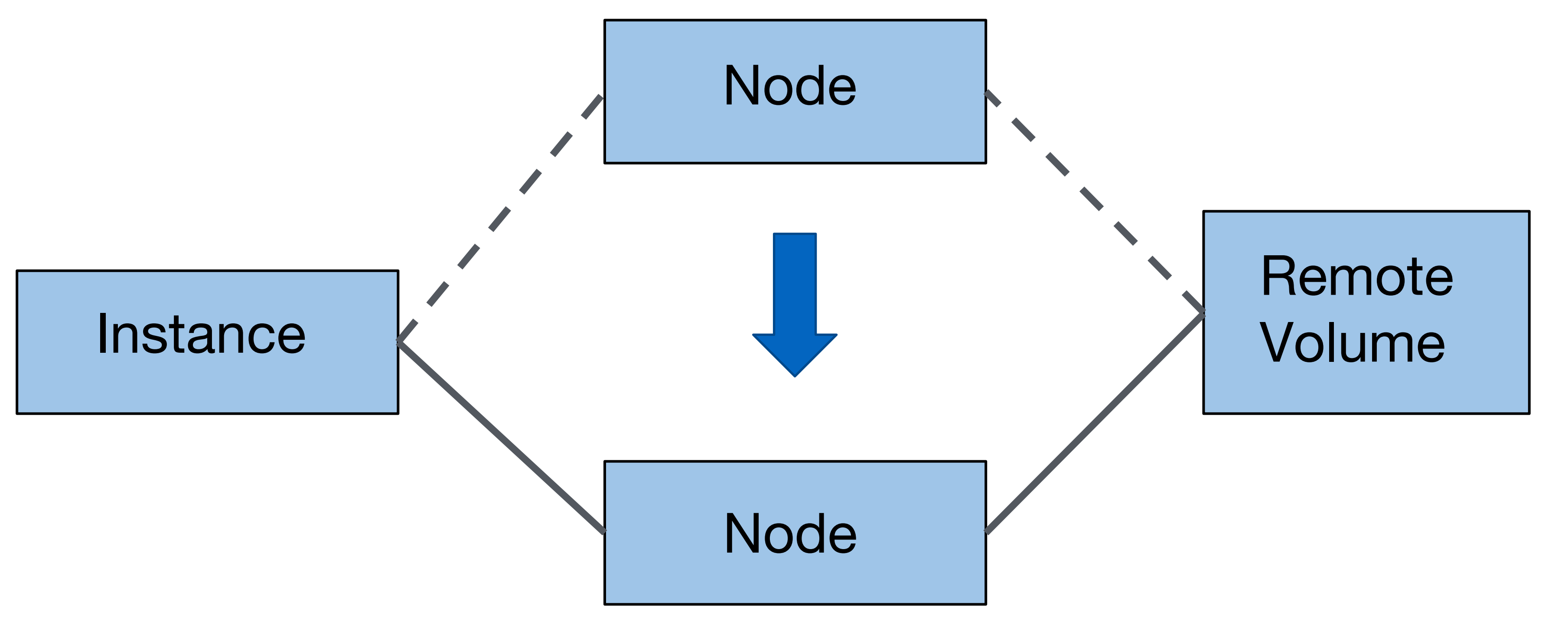

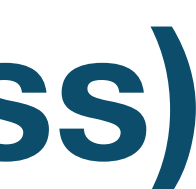

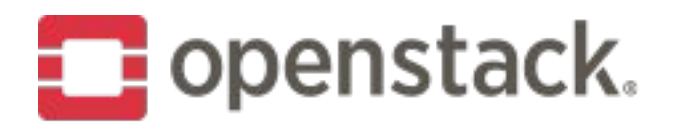

### How to give feedback

Come give the Ironic community feedback! ... Or just tell us we are crazy!

Tomorrow! 5:00 PM to 5:40 PM - Exhibition Centre - Level 4 - C4.10

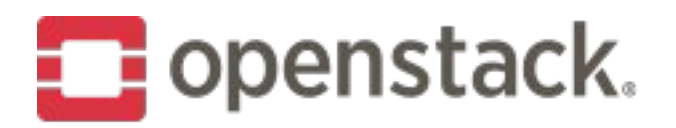

#### How to contribute

Join us in #openstack-ironic

Contributor Guide can be found at https://docs.openstack.org/ironic/

Come ask questions at the Ironic project onboarding session! Tomorrow: 11:40AM - 12:20 PM - Exhibition Centre - Level 4 - C4.6

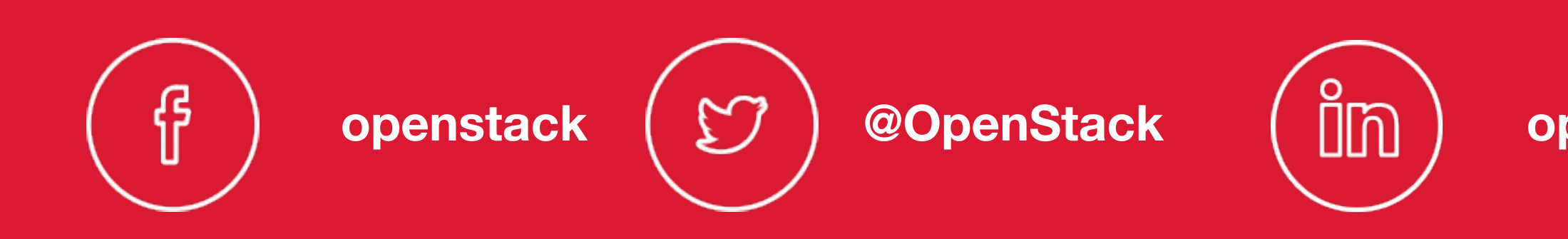

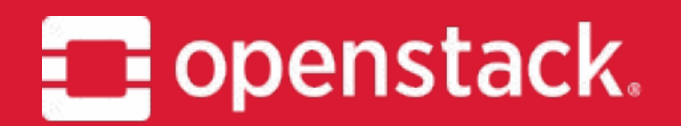

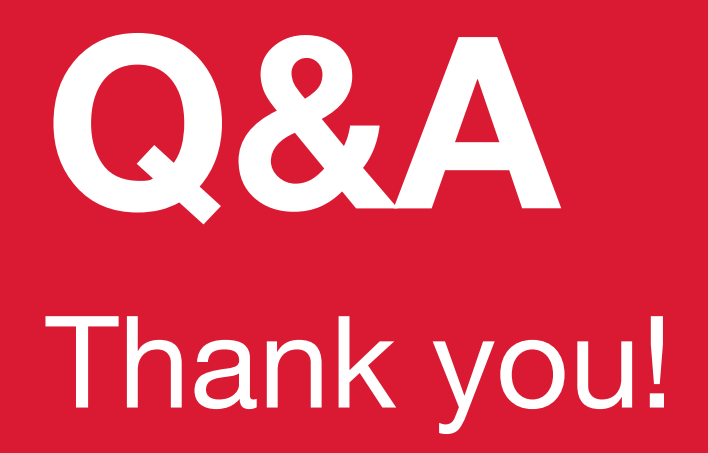

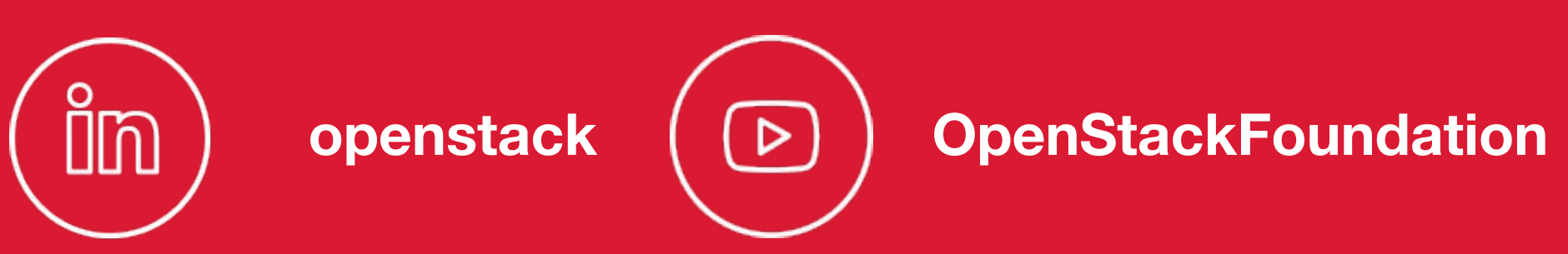